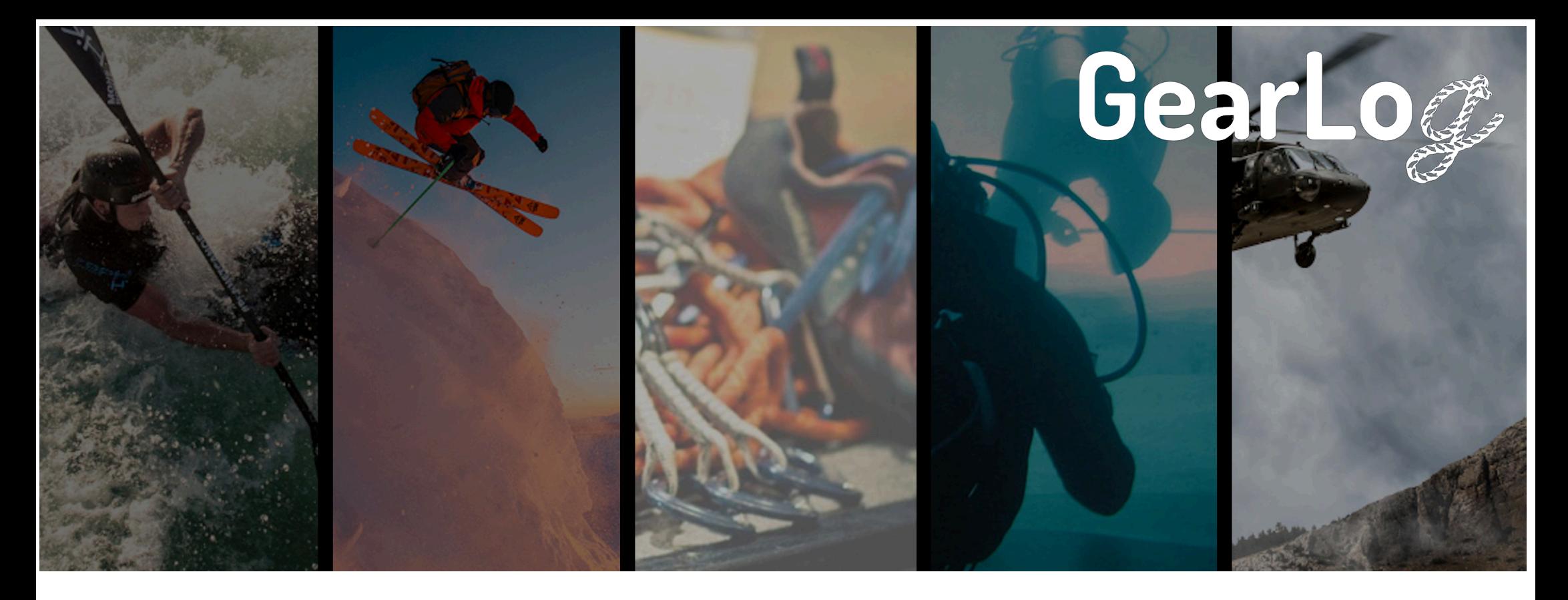

## **GearLog Onboarding Checklist**

Kit Kline kit@gearlog.org

> Version 0.8 30/10/2020

## **Introduction**

This document is aimed at new GearLog users and identifies the steps needed to make the most out of GearLog and to migrate your data into the platform smoothly. **We strongly recommend you carefully read this checklist and think about the topics mentioned before you enter too much gear**.

Any questions please contact us for help:

- GearMax users contact us at the dedicated support mailbox: support@gearlog.org
- GearPro and GearPlus users at the community support mailbox: info@gearlog.org

The GearLog FAQ is a great resource for more information on many of the topics mentioned in this document:

## The Checklist

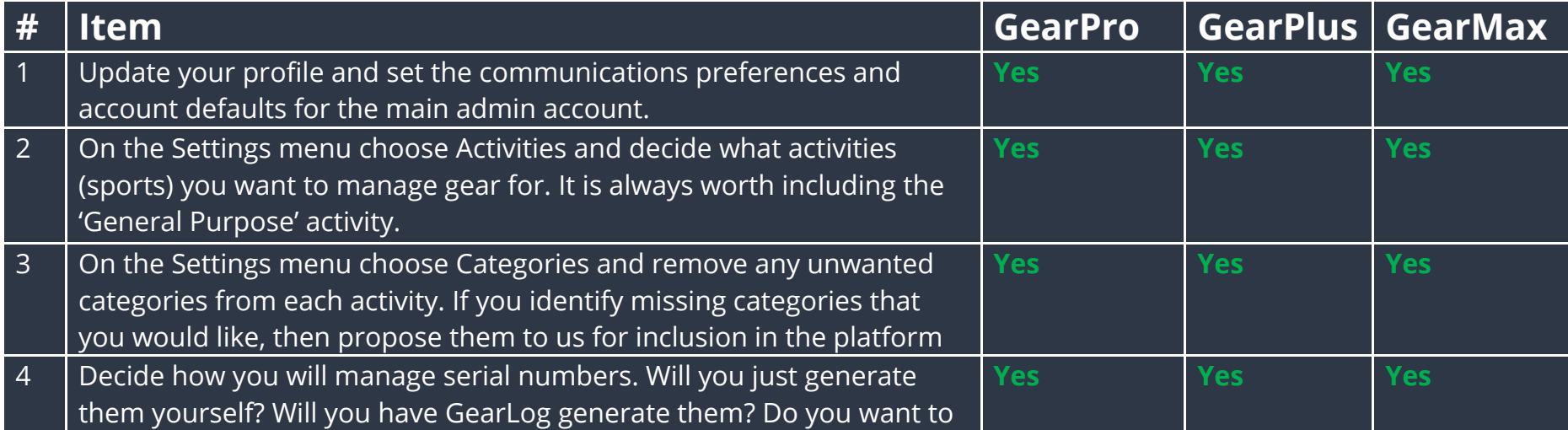

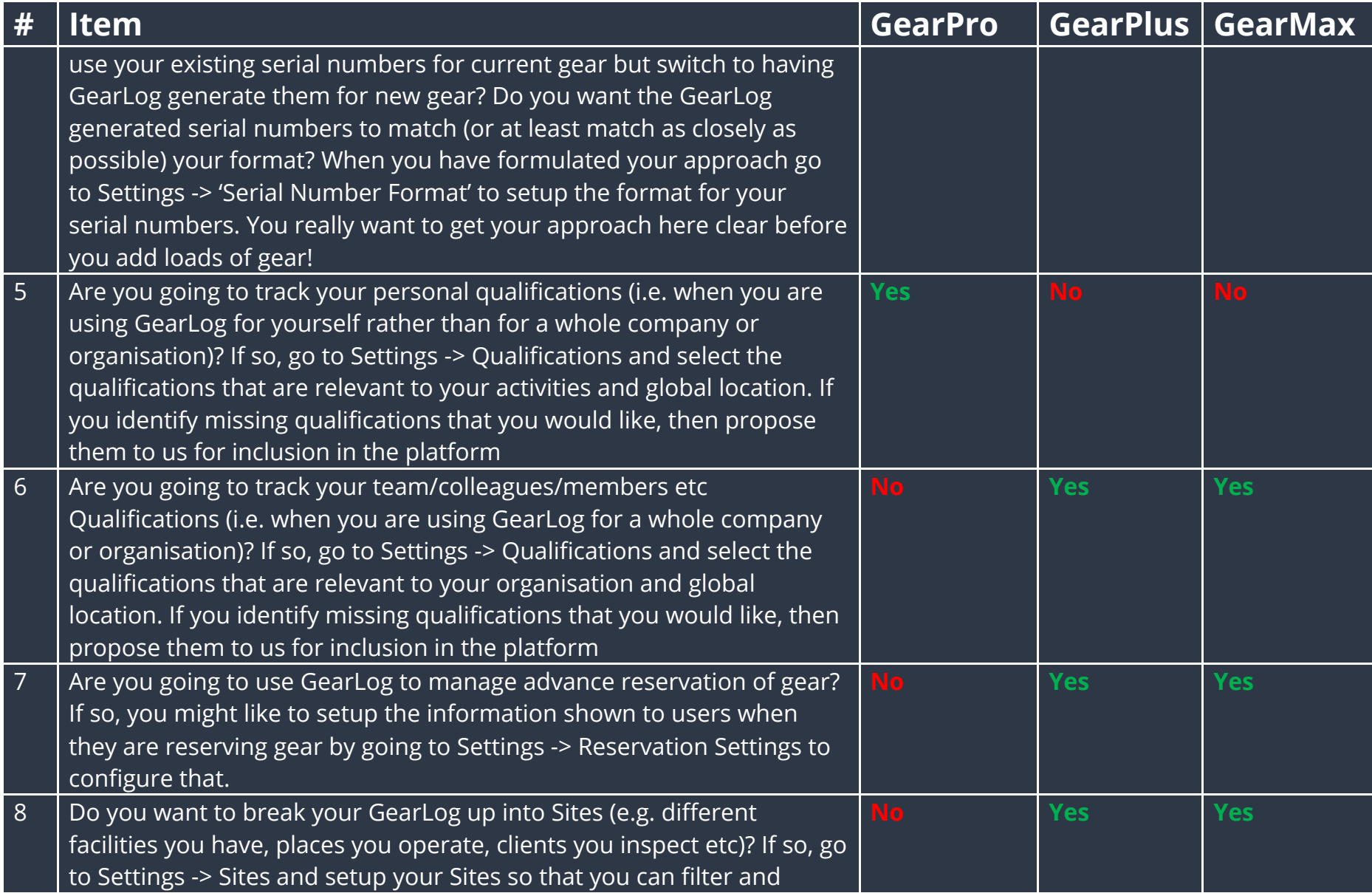

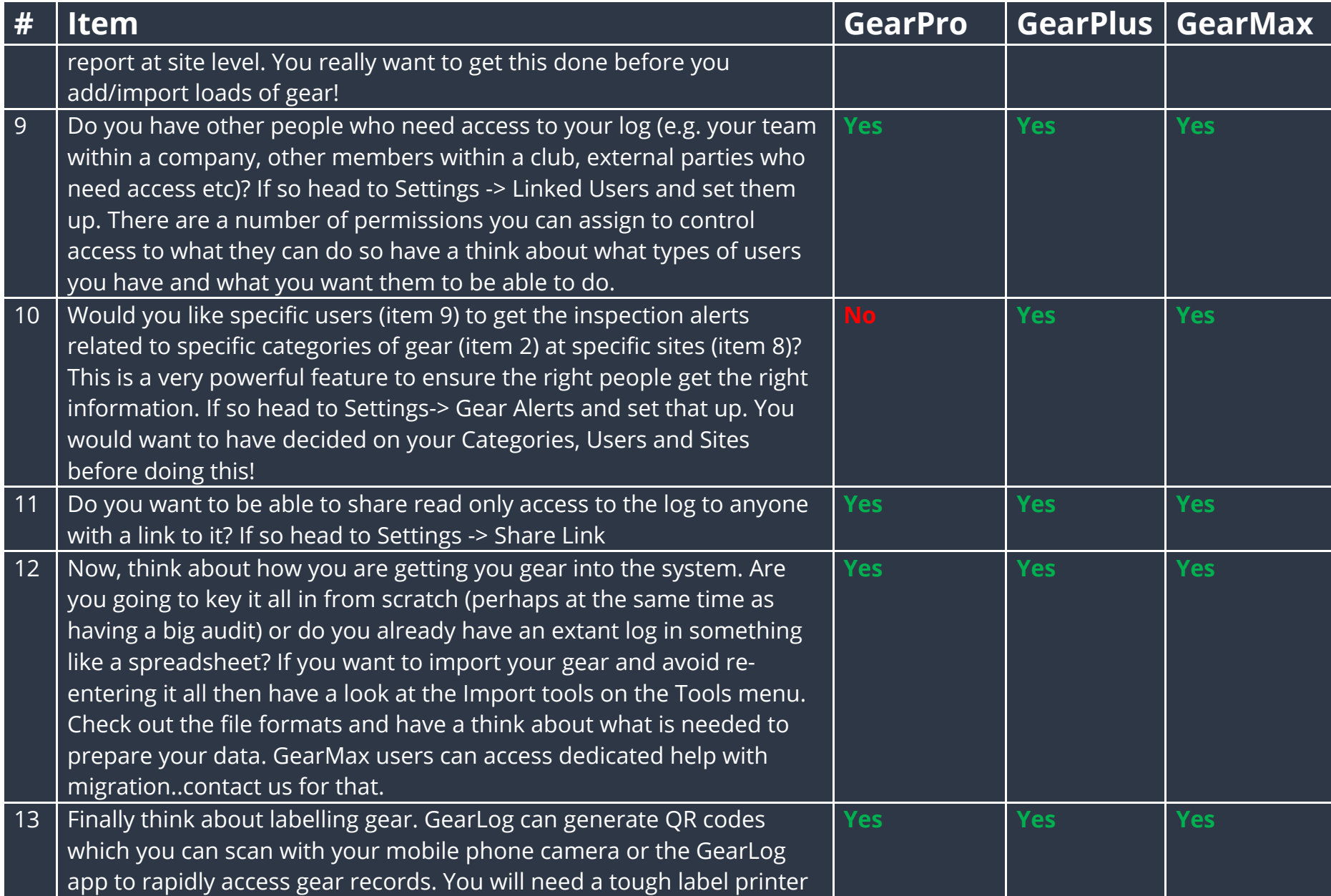

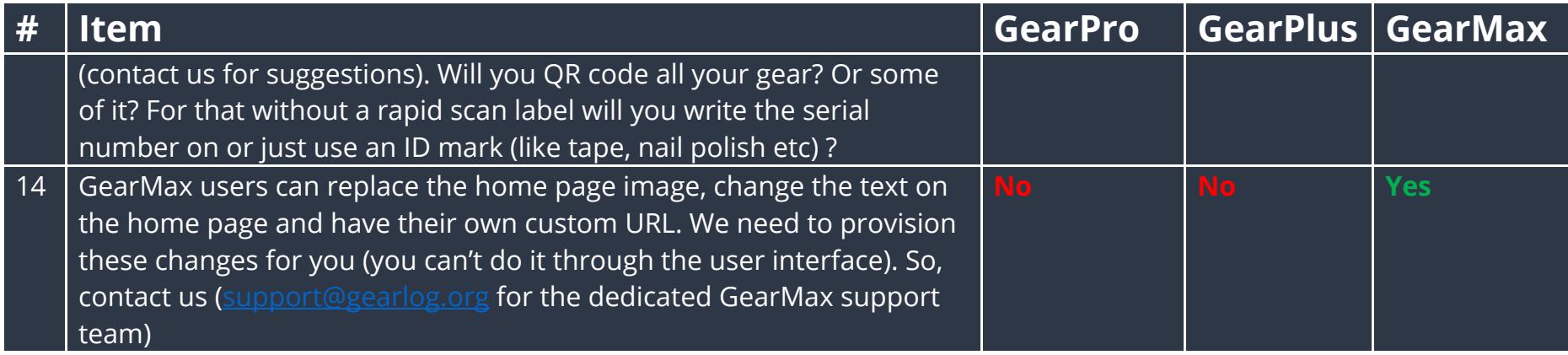